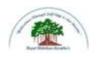

## Sadguru Gadage Maharaj College, Karad

(An Autonomous College) Affiliated to Shivaji University, Kolhapur.

# **Department of Computer Science**

**Bachelor of Computer Application Syllabus** 

**B.C.A.** Part-I

Implemented from June, 2019

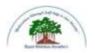

## Sadguru Gadage Maharaj College, Karad

(An Autonomous College) Affiliated to Shivaji University, Kolhapur.

B.C.A. Part-I, Semester-I & II

### STRUCTURE OF COURSE

• **TITLE**: B.C.A. Part-I

• YEAR OF IMPLEMENTATION: 2019-20

#### PREAMBLE:

There are bright career prospects for computer application professionals or software professionals in recent scenario. With the opening of huge software and IT companies in India, the job opportunities for trained professionals have increased considerably. India is known to be a leader in software and IT sector.

Computer application graduates pass outs find job opportunities in a variety of environments in academia, research, industry, government, private, business organizations, banking sector and so on. They are involved in analyzing problems for solutions, formulating and testing, using advanced communications or multimedia equipment, or working in teams for product development.

The software and IT companies are the major employers of computer science and application graduates. They offer the best packages to the young graduates which are unmatched with other branches of science.

### • GENERAL OBJECTIVES OF THE COURSE:

- The content of the syllabus have been framed as per UGC norms of CBCS Pattern.
- The students are expected to understand the fundamentals, principles, recent commerce and IT concepts and recent developments in the subject area.
- The practical course is in relevance to the theory courses to improve the understanding of the concepts.
- It is expected to inspire and boost interest of the students towards Computer application with respect to commerce as the main subject.
- To develop the power of appreciations, the achievements in Computer and role in nature and society.
- To enhance student sense of enthusiasm towards IT and to involve them in an intellectually stimulating experience of learning in a supportive environment.

DURATION: 3 YEARPATTERN: SEMESTER

MEDIUM OF INSTRUCTION: ENGLISH

• **ELIGIBILITY OF THE COURSE:** The students who had passed 10+2.

# B.C.A. Part-I (Semester- I and II) 2019-20

| Code                                                                    | Course                          | Course Title                              |
|-------------------------------------------------------------------------|---------------------------------|-------------------------------------------|
|                                                                         | SEMES                           | ΓER – I                                   |
| 19-171                                                                  | Computer Application Paper-I    | Fundamentals of Computer                  |
| 19-172                                                                  | Computer Application Paper-II   | Programming in 'C' Part-I                 |
| 19-173                                                                  | Computer Application Paper-III  | Principles of Management                  |
| 19-174                                                                  | Computer Application Paper-IV   | Financial Accounting                      |
| 19-175 Computer Application Paper-V Office Management and Communication |                                 | Office Management and Communication       |
| 19-176 Computer Application Paper-VI Lab Course on Fund                 |                                 | Lab Course on Fundamentals of Computer    |
| 19-177 Computer Application Paper-VII Lab Course of                     |                                 | Lab Course on Programming in 'C' Part-I   |
|                                                                         | SEMEST                          | ER – II                                   |
| 19-271                                                                  | Computer Application Paper-VIII | Software Packages                         |
| 19-272                                                                  | Computer Application Paper-IX   | Programming in 'C' Part-II                |
| 19-273                                                                  | Computer Application Paper-X    | Bank Management                           |
| 19-274                                                                  | Computer Application Paper-XI   | Financial Accounting with Tally           |
| 19-275                                                                  | Computer Application Paper-XII  | Principles of Marketing                   |
| 19-276                                                                  | Computer Application Paper-XIII | Lab Course on Software Packages and Tally |
| 19-277                                                                  | Computer Application Paper-XIV  | Lab Course on Programming in 'C' Part-II  |

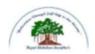

### Sadguru Gadage Maharaj College, Karad

(Autonomous ) Affiliated to Shivaji University, Kolhapur

Name of the Progarmme: B.C.A. Semester – I

Name of the Course (Subject): (19 - 171) - Fundamentals of Computer

| Semester End Exam (SEE) | Evaluation (CCE)         | Total Marks 100 | Credit Assigned - 04 |
|-------------------------|--------------------------|-----------------|----------------------|
| 60 Marks                | Continuous Comprehensive |                 | Workload – 4 Hrs Per |
|                         | 40 Marks                 |                 | Week                 |
|                         |                          |                 |                      |

### **Introduced from June 2019**

- 1) To learn basic concepts of computer
- 2) To learn functions of input and output devices
- 3) To learn computer number system
- 4) To learn concept of operating system

| Unit<br>No | Name & Contents of Units                                                                                                    | No .of<br>Lectures. | Teaching<br>Method                   |
|------------|----------------------------------------------------------------------------------------------------|---------------------|--------------------------------------|
| 1          | Unit I: Introduction to Computer  1.1. Introduction ,Characteristics of computer, 1.2. History &Evolution 1.3. Organization of Computers, 1.4.Concept of Hardware &Software 1.5. Applications of Computers in Various Fields 1.6.Computer Languages—Machine Language, Assembly Language, High-level Language 1.7. Language translators: Compiler, Interpreter, Assembler 1.8. Types of Computer- PC, Workstation, Minicomputer, Mainframe, Supercomputer | 15                  | Lecture,<br>Interactive<br>ICT Based |
| 2          | Unit II: Input Devices  2.1. Keying: Keyboard, Touchscreen,  2.2. Pointing devices: Mouse, digitizer, Joystick  2.3. Scanning devices: Scanner, OMR, OCR, and MICR  2.4. Output devices – Monitors (CRT,                                                                                                    | 15                  | Lecture,<br>Interactive<br>ICT Based |
| 3          | Unit III: Number System 3.1. Decimal, Binary, Octal &Hexadecimal 3.2. Conversion from One base to another base 3.3. Computer Codes - : BCD, EBCDIC, ASCII                                                                                                    | 15                  | Lecture,<br>Interactive<br>ICT Based |

| 4 | Unit IV: Operating System                         |     |                         |
|---|---------------------------------------------------|-----|-------------------------|
|   | 4.1. Meaning and Definition                       |     |                         |
|   | 4.2. Structure of O.S.                            |     |                         |
|   | 4.3. Types of O.S.                                |     | Lastura                 |
|   | 4.4. Functions of O.S.                            | 1.5 | Lecture,<br>Interactive |
|   | 4.5. DOS -Internal & External commands.           | 15  | ICT Based               |
|   | 4.6. Windows Operating system                     |     | ICI Daseu               |
|   | 4.6.1 Components of window-Desktop,               |     |                         |
|   | Windows Explorer, Control Panel                   |     |                         |
|   | 4.6.2 Managing the files and folder               |     |                         |
|   | 4.6.3 Accessories: Paint, calculator and notepad, |     |                         |
|   | calculator                                        |     |                         |

- Computer Fundamentals by P. K. Sinha and Priti Sinha.
   Computer fundamentals by Rajaraman.
   Introduction to Data Processing By Prof. D. R. Patil, Pawar, Lad, Shinde (Dreamtech Publication)
- 4. Computer Today Basandara

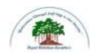

### Sadguru Gadage Maharaj College, Karad

(Autonomous)

Affiliated to Shivaji University, Kolhapur

Name of the Progarmme: B.C.A.

Semester - I

Name of the Course (Subject): (19-172) - Programming in 'C'-Part-I

| Semester End Exam (SEE)<br>60 Marks | Evaluation (CCE) Continuous Comprehensive 40 Marks | Total Marks 100 | Credit Assigned - 04<br>Workload – 4 Hrs Per<br>Week |
|-------------------------------------|----------------------------------------------------|-----------------|------------------------------------------------------|
|                                     |                                                    |                 |                                                      |

### **Introduced from June 2019**

### **Course Objectives:**

- 1) To learn the basic concept of C Programming.
- 2) To understand how to use programming

| Unit<br>No | Name & Contents of Units                                                                                                    | No .of<br>Lectures. | Teaching<br>Method                   |
|------------|----------------------------------------------------------------------------------------------------|---------------------|--------------------------------------|
| 1          | Unit I: Algorithm and Flowchart  1.1 ALGORITHM: Definition, notations, characteristics of algorithm, examples on algorithm.  1.2 FLOWCHARTS: Definition, features of flowcharts, symbols, examples, coding, running, debugging-types of errors(syntax, Logical, runtime errors.)                                                | 15                  | Lecture,<br>Interactive<br>ICT Based |
| 2          | Unit II: Introduction to 'c' History, features of c language, Character set, Identifiers: variables, constants, Symbolic constants, keywords. Data types, Operators: Arithmetic, relational, logical, Assignment, bitwise, increment /decrement and special operators. Structure of program, Input and Output Functions         | 15                  | Lecture,<br>Interactive<br>ICT Based |
| 3          | Unit III: Conditional Flow Statements Conditional Statements: if, If-else nested if-else, switch statement. Loops: while, for, do-While loop, Unconditional statements: Break, continue, exit, goto statements                                                                                                    | 15                  | Lecture,<br>Interactive<br>ICT Based |
| 4          | Unit IV: Arrays & String 4.1 Meaning and definition, Declaration, Initialization and types of arrays (single and multidimensional arrays). 4.2 Strings: Meaning and definition, Declaration, Initialization String functions strlen(), strrev(), strlwr(), strupr(), strcat(), strcmp(), strcpy(). Handling of character array. | 15                  | Lecture,<br>Interactive<br>ICT Based |

- 1. The C programming Language by Ritchie and Kernighan.
- 2. Let us C by Y. C. Kanetkar
- 3. Introduction to programming using C by Prof. D. R. Patil, Pawar, Shinde and Lad (Dreamtech).
- 4. Programming in C by D Ravichandran.
- 5. C Programming by Venugopal

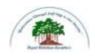

### Sadguru Gadage Maharaj College, Karad

(Autonomous)

Affiliated to Shivaji University, Kolhapur

Name of the Progarmme: B.C.A

Semester - I

Name of the Course (Subject): (19-173) - Principals of Management

| Semester End Exam (SEE) | Evaluation (CCE)         | Total Marks 100 | Credit Assigned - 04 |
|-------------------------|--------------------------|-----------------|----------------------|
| 60 Marks                | Continuous Comprehensive |                 | Workload – 4 Hrs Per |
|                         | 40 Marks                 |                 | Week                 |
|                         |                          |                 |                      |

### **Introduced from June 2019**

- 1) Acquaintance with the basic principles of business management.
- 2) Familiarity with planning and organizing.
- 3) Understanding the concept of motivation.
- 4) Development of leadership and controlling skills and abilities.

| Unit<br>No | Name & Contents of Units                                                                                                    | No .of<br>Lectures | Teaching<br>Method                   |
|------------|----------------------------------------------------------------------------------------------------|--------------------|--------------------------------------|
| 1          | Unit I: Management 1.1 Definition of Management 1.2 Nature and importance of management. 1.3 Functions of Management 1.4 Management as an art, science and Profession 1.5 14 principles of Management                                                                                                    | 15                 | Lecture,<br>Interactive<br>ICT Based |
| 2          | Unit II: Planning & Organizing 2.1 Planning: 2.1.1 Meaning & definition 2.1.2 Nature and Importance 2.1.3 Process of planning 2.1.4 Limitations of planning 2.2 Organizing: 2.2.1 Meaning & definition 2.2.2 Importance 2.2.3 Principles of organizing Line, line and staff, functional organization, committee Organization | 15                 | Lecture,<br>Interactive<br>ICT Based |

| 3 | Unit III: Staffing & Motivation 3.1. Staffing: 3.1.1. Meaning & Definition 3.1.2. Human resource planning                                                                                                    |    |                                      |
|---|----------------------------------------------------------------------------------------------------|----|--------------------------------------|
|   | 3.1.4. Sources of Recruitment & Scientific Selection Procedure Training & Development. 3.2 Directing 3.2 Motivation:                                                                                                    | 15 | Lecture,<br>Interactive<br>ICT Based |
|   | 3.2.1. Meaning &definition 3.2.2. Importance of motivation 3.2.3. Theories of motivation- (Need Theory & Theory X & Y)                                                                                                    |    |                                      |
| 4 | Unit IV: Leadership & Controlling 4.1. Leadership: 4.1.1. Meaning & Definition 4.1.2. Qualities of successful leader 4.1.3. Functions of a Leader 4.1.4. Leadership Styles 4.2. Controlling 4.2.1. Meaning & Definition 4.2.2. Importance 4.2.3. Steps in Control Process 4.2.4 Techniques of control | 15 | Lecture,<br>Interactive<br>ICT Based |

- 1. Vaishali Sheth, Principles of Management.
- 2. P. C. Tripathi, Principles of Management.
- 3. Koontz. H, Essentials of Management.
- 4. Pardesi P.C, Principles & Practices of Management.
- 5. Prasad L.M, Principles & Practices of Management.
- 6. Shejwalkar P.C, Principles & Practices of Management.
- Geeage Terry, Principles & Practices of Management.
   Tripathis C. Reddy, Principles & Practices of Management. Stepham P. Robbins, Fundamentals of Management.
- 9. Journal of Management.

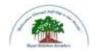

### Sadguru Gadage Maharaj College, Karad

(Autonomous)

Affiliated to Shivaji University, Kolhapur

Name of the Progarmme: B.C.A Semester – I

Name of the Course (Subject): (19-174) - Financial Accounting

| Semester End Exam (SEE) 60<br>Marks | Evaluation (CCE) Continuous Comprehensive 40 Marks | Total Marks 100 | Credit Assigned - 04<br>Workload – 4 Hrs<br>Per Week |
|-------------------------------------|----------------------------------------------------|-----------------|------------------------------------------------------|
|-------------------------------------|----------------------------------------------------|-----------------|------------------------------------------------------|

#### Introduced from June 2019

### **Course Objectives:**

To impart the knowledge about recording of transactions and preparation of final accounts.

| Unit<br>No | Name & Contents of Units                                                                                                    | No .of<br>Lectures. | Teaching<br>Method                                     |
|------------|----------------------------------------------------------------------------------------------------|---------------------|--------------------------------------------------------|
| 1          | Unit I: Book-Keeping & Accounting Meaning, Internal & External uses of Accounting information, Accounting Concepts & Conventions, Accounting Procedure:- Transactions, Types of accounts, Rules of accounting, Source Documents:- Cash voucher, Petty Cash voucher, cash Memo, Receipt, Debit Note, Credit Note, Paying slips, withdrawals, Cheque. | 15                  | 1) Lecture 2) PPT 3) Videos 4) Practical Work          |
| 2          | Unit II: Journal & Ledger Journal, Subsidiary Books, Cash Book, Ledger Posting. Voucher System and Accounting Process                                                                                                    | 15                  | 1) Lecture<br>2) PPT<br>3) Videos<br>4) Practical Work |
| 3          | Unit III: Final Accounts Preparation of final Accounts Including Adjustment, Final Accounts for Sole Traders & Partnership firms                                                                                                    | 15                  | 1) Lecture<br>2) PPT<br>3) Videos<br>4) Practical Work |
| 4          | Unit IV: Depreciation Methods of Depreciation - Straight line Methods, Reducing Balance Method, Change in Depreciation Method                                                                                                    | 15                  | 1) Lecture<br>2) PPT<br>3) Practical Work              |

#### References:

- 1. Advance Accountancy:- M. C. Shukla & T. S. Grewal
- 2. Advance Accountancy: S. C. Jain & K. L. Narang
- 3. Advance Accountancy:- S. M. Shukla
- 4. Introduction to Accountancy R. L. Gupta.
- 5. Advanced Accountancy Maheshwari.

### Websites:

- 1. www.accountingtools.com
- 2. www.accountingcapital.com

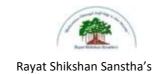

### Sadguru Gadage Maharaj College, Karad

(Autonomous)

Affiliated to Shivaji University, Kolhapur

Name of the Progarmme: B.C.A. Semester – I
Name of the Course (Subject): (9-175) -Office Management and Communication

| Semester End Exam (SEE) 60<br>Marks | Evaluation (CCE)<br>Continuous Comprehensive<br>40 Marks | Total Marks 100 | Credit Assigned - 04<br>Workload – 4 Hrs<br>Per Week |
|-------------------------------------|----------------------------------------------------------|-----------------|------------------------------------------------------|
|                                     |                                                          |                 |                                                      |

### **Introduced from June 2019**

- 1) To enable the students to communicate effectively, impressively in English considering the global needs.
- 2) To make students familiar with Information Technology.

| Unit<br>No | Name & Contents of Units                                                                                                    | No .of<br>Lectures. | Teaching<br>Method                   |
|------------|----------------------------------------------------------------------------------------------------|---------------------|--------------------------------------|
| 1          | Unit I: Introduction to Office Management Office Management-meaning elements of office management- purpose, environment, means and personnel, function of office management- planning, organizing, staffing directing, motivating, Co-ordinating, and controlling,                                                                                                    | 15                  | Lecture,<br>Interactive<br>ICT Based |
| 2          | Unit II: Location, Layout and Environment of Office Location of office-meaning, principles-factors affecting location. Office layout-meaning and objectives, factors affecting office layout. Office environment-meaning- importance-elements-office lighting, ventilation and temperature control, interior decoration, furniture, free from noise and dust, safety, sanitary arrangement, security and Secrecy. | 15                  | Lecture,<br>Interactive<br>ICT Based |
| 3          | Unit III: Communication  Meaning, characteristics and importance of communication- classification of communication formal and informal  Communication- advantages and disadvantages-means of formal and informal communication.                                                                                                    | 15                  | Lecture,<br>Interactive<br>ICT Based |
| 4          | Unit IV: Communication Process Steps in communication process-role of communication in business organization-barriers to effective communication-remedies for improving effectiveness of communication, E-communication-meaning-importance tools-benefits and limitations, Business Communication-Writing E-Mail. Social Media Communication- Instagram, WhatsApp, Twitter, Facebook                              | 15                  | Lecture,<br>Interactive<br>ICT Based |

- 1. J.C. Denyar Office Management
- 2. R. K. Chopra Office Management
- 3. Leffingwell and Robinson-Text book of Office Management
- 4. George R. Terry Office Management and Control
- 5. P. H. Reddy-Office Management and Communication
- 6. Sharma, Gupta and Nayyar Office Management
- 7. Essentials of Business Communication Rajendra Pal and J. S. Korlahalli
- 8. Business Communication U. S. Rai and S. M. Rai
- 9. Business Correspondence and Report Writing R. C. Sharma and Krishna Mohan
- 10. Business Communication Robert MaArcher, Ruth Pearson.

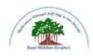

## Sadguru Gadage Maharaj College, Karad

(Autonomous)

Affiliated to Shivaji University, Kolhapur

Name of the Progarmme: B.C.A.

Semester - II Name of the

Course (Subject): (19-176) - Lab course based on Fundamentals of Computer

| Semester End Exam (SEE)<br>35 Marks | Evaluation (CCE)<br>Continuous Comprehensive<br>15 Marks | Total Marks 50 | Credit Assigned - 04<br>Workload – 4 Hrs<br>Per Week |
|-------------------------------------|----------------------------------------------------------|----------------|------------------------------------------------------|
|-------------------------------------|----------------------------------------------------------|----------------|------------------------------------------------------|

| Unit<br>No | Name & Contents of Units                                                                                                    | No .of<br>Lectures. | Teaching<br>Method                                              |
|------------|----------------------------------------------------------------------------------------------------|---------------------|-----------------------------------------------------------------|
| 1          | WINDOWS OS /Linux OS  1. Creating folder, cut, copy, paste, managing file and folder in windows.  2. Arrange icons, set display properties  3. Adding and removing software and hardware  4. Setting date and time, screen saver and appearance.  5. Using windows accessories.(Notepad, WordPad, Paint)  6. Settings of all control panel items  7. Search file | 40                  | 1) Practical Work 2) PPT 3) Videos                              |
| 2          | Unit II: DOS OS  1)Introduction ,installation and working of DOS 2)Internal DOS Commands 3)External DOS commands                                                                                                    | 20                  | <ol> <li>Practical Work</li> <li>PPT</li> <li>Videos</li> </ol> |

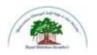

# Sadguru Gadage Maharaj College, Karad (Autonomous)

Affiliated to Shivaji University, Kolhapur

Name of the Progarmme: B.C.A.

Semester - II Name of the

Course (Subject): (19-177) - Lab course based on Programming in 'C'-Part-I

| Semester End Exam (SEE) | Evaluation (CCE)         | Total Marks 50 | Credit Assigned - 04 |
|-------------------------|--------------------------|----------------|----------------------|
| 35 Marks                | Continuous Comprehensive |                | Workload – 4 Hrs     |
|                         | 15 Marks                 |                | Per Week             |
|                         |                          |                |                      |

| Unit | Name & Contents of Units                                                                                                    | No .of   | Teaching                                 |
|------|----------------------------------------------------------------------------------------------------|----------|------------------------------------------|
| No   |                                                                                                    | Lectures | Method                                   |
| 1    | <ol> <li>Simple programs using printf(), scanf()</li> <li>Programs based on if statements</li> <li>Programs using switch statement</li> <li>Programs based on while loops</li> <li>Programs based on for loops</li> <li>Programs based on do loops</li> <li>Simple program using array to find frequency of each value within an array.</li> <li>Programs on matrices like addition, subtraction and multiplication and transpose.</li> <li>Programs on sorting and searching methods.</li> <li>Programs based on string handling</li> </ol> |          | 1) Practical Work<br>2) PPT<br>3) Videos |

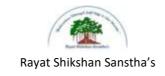

### Sadguru Gadage Maharaj College, Karad

(Autonomous)

Affiliated to Shivaji University, Kolhapur

Name of the Progarmme: B.C.A.

Semester - II

Name of the Course (Subject): (19-271) - Software Package

| Semester End Exam (SEE) | Evaluation (CCE)         | Total Marks 100 | Credit Assigned - 04 |
|-------------------------|--------------------------|-----------------|----------------------|
| 60 Marks                | Continuous Comprehensive |                 | Workload – 4 Hrs     |
|                         | 40 Marks                 |                 | Per Week             |
|                         |                          |                 |                      |

#### **Introduced from June 2019**

- 1) To understand the concept of software package
- 2) To learn how to format MS-WORD document using table, picture, tools etc.
- 3) To learn different formulas to prepare worksheet
- 4) To understand the animation and transition effects

| Unit | Name & Contents of Units                                       | No .of    | Teaching           |
|------|----------------------------------------------------------------|-----------|--------------------|
| No   |                                                                | Lectures. | Method             |
| 1    | Unit I: Introduction To MS-Office                              |           |                    |
|      | 1.1. Introduction to software packages,                        | 7         | Lecture, ICT       |
|      | 1.2. Components of MS-Office,                                  | ,         | based, Interactive |
|      | 1.3. Features of MS-Office                                     |           |                    |
| 2    | Unit II: MS-Word                                               |           |                    |
|      | 2.1. Menus, Shortcuts, Document types, Working With            |           |                    |
|      | Documents- Opening, Saving, Closing, Editing                   |           |                    |
|      | Document, Using Toolbars, Rulers, Help,                        |           |                    |
|      | 2.2. Formatting Documents-Setting font, paragraph, Page Style- |           |                    |
|      | Setting foot notes, page break, Line break, creating sections  |           | I I ICT            |
|      | and frames, Inserting clip arts, pictures, Setting document    | 20        | Lecture, ICT       |
|      | styles,                                                        |           | based, Interactive |
|      | 2.3. Creating Tables-Settings, borders, alignments, Merging,   |           |                    |
|      | splitting, sorting rows and columns, Drawing-Inserting,        |           |                    |
|      | drawing, formatting, grouping, ordering, rotating              |           |                    |
|      | pictures,                                                      |           |                    |
|      | 2.4. Tools-Word completion, Spell check, Macros, Mail merge    |           |                    |
|      | Tracking Changes, Security, Printing Documents                 |           |                    |

| 3 | Unit III: MS Excel                                              |    |                    |
|---|-----------------------------------------------------------------|----|--------------------|
|   | 3.1. Spread sheet application, Menus, Tool bars and icons,      |    |                    |
|   | Spreadsheet- Opening, saving, closing, printing file, setting   |    |                    |
|   | margins, Converting file to different formats,                  |    |                    |
|   | 3.2. spread sheet addressing, Entering And Editing Data- Copy,  |    |                    |
|   | cut, paste, undo, redo, find, search, replace, filling          |    |                    |
|   | continuous rows and columns, inserting data cells, columns,     |    |                    |
|   | rows and sheet, Computation Data-                               |    | Lecture, ICT       |
|   | 3.3. Setting formula, finding total in rows and columns,        | 18 | based, Interactive |
|   | Functions Types- Mathematical, Group, string, date and          |    | based, interactive |
|   | time, Formatting Spread Sheet- Alignment, font,                 |    |                    |
|   | border, hiding, locking, cells, Highlighting values,            |    |                    |
|   | 3.4. background color, bordering and shading, Working With      |    |                    |
|   | Sheet-Sorting, filtering, validation, consolidation, subtotals, |    |                    |
|   | Charts-Selecting, formatting, labeling, scaling, Tools- Error   |    |                    |
|   | checking, spell check, formula auditing, tracking changes,      |    |                    |
|   | customization.                                                  |    |                    |
| 4 | Unit IV: MS-Power Point                                         |    | Lecture, ICT       |
|   | 4.1. Introduction, Opening new presentation, Presentation       | 15 | based, Interactive |
|   | templates, presentation layout,                                 |    | oused, interactive |
|   | 4.2. Creating Presentation- Setting presentation style,         |    |                    |
|   | adding text, Formatting- Adding style, color, gradient          |    |                    |
|   | fills, arranging objects, adding header and footer, slide       |    |                    |
|   | background, slide layout, Slide Show,                           |    |                    |
|   | 4.3. Adding Graphics-Inserting pictures, movies, tables,        |    |                    |
|   | Adding Effects-Setting animation and transition                 |    |                    |
|   | effects, audio and video, Printing handouts.                    |    |                    |

- 1. Microsoft Office 2010 Bible-WILEY.
- 2. Microsoft Office-Word 2007 inside out Microsoft Press Publication.
- 3. Microsoft Office-Excel 2007 inside out 4.Microsoft Press Publication.
- 4. .Step by step 2007 Microsoft Office system by Curtis Frye, Joyce Cox,

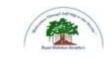

### Sadguru Gadage Maharaj College, Karad

(Autonomous)

Affiliated to Shivaji University, Kolhapur

Name of the Progarmme: B.C.A.

Semester - II

Name of the Course (Subject): (19-272) - Programming In 'C'- Part-II

| Semester End Exam (SEE) | Evaluation (CCE)         | Total Marks 100 | Credit Assigned - 04 |
|-------------------------|--------------------------|-----------------|----------------------|
| 60 Marks                | Continuous Comprehensive |                 | Workload – 4 Hrs     |
|                         | 40 Marks                 |                 | Per Week             |
|                         |                          |                 |                      |

### **Introduced from June 2019**

### **Course Objectives:**

- 1) To learn the concept of functions and pointer in programming
- 2) To understand the file handing concept

| Unit | Name & Contents of Units                                           | No .of    | Teaching                        |
|------|--------------------------------------------------------------------|-----------|---------------------------------|
| No   |                                                                    | Lectures. | Method                          |
| 1    | Unit I: Functions                                                  |           |                                 |
|      | 1.1. Need, types of function,                                      |           |                                 |
|      | 1.2. User defined functions ,multi functioned program,             |           | Lecture, ICT                    |
|      | 1.3. category of functions, calling a function,                    | 15        | based, Interactive              |
|      | 1.4. functions with array, function call by value and by           |           | bused, interactive              |
|      | reference, recursive function,                                     |           |                                 |
|      | 1.5. Storage classes: auto, external, static and register.         |           |                                 |
| 2    | Unit II: Pointers                                                  |           |                                 |
|      | 2.1. Understanding pointers,                                       |           | Lecture, ICT                    |
|      | 2.2. accessing address of variable, declaration and initializing   | 15        | based, Interactive              |
|      | pointers,                                                          |           | based, interactive              |
|      | 2.3. pointer expression, pointer to array and functions.           |           |                                 |
| 3    | Unit III: Structures and Unions                                    |           |                                 |
|      | 3.5. Defining and processing a structure,                          |           | Lastura ICT                     |
|      | 3.6. array of structure,                                           | 15        | Lecture, ICT based, Interactive |
|      | 3.7. array within structure, structure within structure,           |           | based, interactive              |
|      | 3.8. Defining and processing a Unions.                             |           |                                 |
| 4    | Unit IV: File Handling and Graphics                                |           |                                 |
|      | 4.4. Defining and opening a file, File opening mode- open,         |           |                                 |
|      | modify, write, Closing a file,                                     |           |                                 |
|      | 4.5. Functions : fopen(), fclose(), fscanf(),                      | 15        | Lecture, ICT                    |
|      | 4.6. Input /Output Operations on file: getc(), putc(), getw(),     | 13        | based, Interactive              |
|      | <pre>putw(), fprintf(), fscanf(), ftell(), fseek(),rewind().</pre> |           |                                 |
|      | 4.7. Introduction to Graphics Declaration, Initialization          |           |                                 |
|      | and types of arrays (single and multidimensional arrays).          |           |                                 |

- 1. Introduction to Programming Using C- A. J Pawar, R. A. Lad, S. S. Shinde, D. R. Patil (Wiley Dreamtech)
- 2. Programming in ANSI C E. Balagurusamy
- 3. Programming in C Schuam outline Series
- 4. Let Us C Yashwant Kanetkar

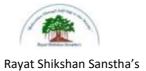

### Sadguru Gadage Maharaj College, Karad

(Autonomous)

Affiliated to Shivaji University, Kolhapur

Name of the Progarmme: B.C.A

Semester - II

Name of the Course (Subject): (19-273) – Bank Management

| Semester End Exam (SEE) | Evaluation (CCE)                | Total Marks 100 | Credit Assigned - 04 |
|-------------------------|---------------------------------|-----------------|----------------------|
| 60 Marks                | <b>Continuous Comprehensive</b> |                 | Workload – 4 Hrs     |
|                         | 40 Marks                        |                 | Per Week             |
|                         |                                 |                 |                      |

#### Introduced from June 2019

- 1) Acquaintance with the basic concept of Bank.
- 2) Understanding of importance of money position.
- 3) Development of fundamental principles of CRAR.
- 4) Understanding of concept of Cyber Security.

| Unit<br>No | Name & Contents of Units                                    | No .of<br>Lectures. | Teaching<br>Method |
|------------|-------------------------------------------------------------|---------------------|--------------------|
| 1          | Unit I: Bank Organization                                   |                     |                    |
|            | 1.1.1. Meaning and concept of Bank                          |                     |                    |
|            | 1.1.2. Role and Functions of Bank                           |                     |                    |
|            | 1.1.3. Organizational set up of commercial bank &Bank       | 15                  | Lecture, ICT       |
|            | organization                                                | 13                  | based, Interactive |
|            | 1.1.4. Role of General manager and Branch manager           |                     |                    |
|            | 1.1.5. Important Provisions in Banking Regulation Act-1949. |                     |                    |
|            | 1.1.6. Principles of Banking                                |                     |                    |
| 2          | Unit II: Liquidity and credit Management                    |                     |                    |
|            | 2.1.1. Liquidity policies                                   |                     |                    |
|            | 2.1.2 Principles of Lending                                 |                     | Lecture, ICT       |
|            | 2.1.3. Day to Day management of the Cash                    | 15                  | based, Interactive |
|            | Position                                                    |                     | based, interactive |
|            | 2.1.4. Concept of NPA and Its Management                    |                     |                    |
|            | 2.1.5. Supervision and Monitoring of Advances               |                     |                    |
| 3          | Unit III: Investment                                        |                     |                    |
|            | 3.1.1. Portfolio and profit Management                      |                     |                    |
|            | 3.1.2. Investment policies of Bank                          |                     |                    |
|            | 3.1.3. Fundamental principles of security Investment        | 15                  | Lecture, ICT       |
|            | 3.1.4. The determinants of bank prof \its                   | 13                  | based, Interactive |
|            | 3.1.5. Management of Long term & Short term Funds           |                     |                    |
|            | 3.1.6 Capital to Risk Assets Ratio(CRAR)                    |                     |                    |
|            | 3.1.7 Risk Management procedure of Bank                     |                     |                    |
| 4          | Unit IV: Role of IT in Bank Management                      |                     |                    |
|            | 4.1.1. E-banking                                            |                     |                    |
|            | 4.1.2. Capital adequacy                                     |                     |                    |
|            | 4.1.3. Concept and Importance of Cyber Security             | 15                  | Lecture, ICT       |
|            | 4.1.4. E-money Cyber Law                                    |                     | based, Interactive |
|            | 4.1.5. Management Information system                        |                     |                    |
|            | 4.1.6. Electronic fund transfer(RTGS)                       |                     |                    |
|            | 4.1.7. NEFT and UPI Transfer Fund                           |                     |                    |

- 1. R. M. Srivastawa, Management of Indian Financial Institutions.
- 2. Edward W. Reed ,Commercial Bank Management
- 3. Roland I Robinsion, The Management of Bank Funds.
- 4. O. P. Agarwal, Modern Banking of India.
- 5. Vasant Desai, Development Banking Issues & Options.
- 6. M.N. Gopinath, Banking Principles and Operation, Vision Publication

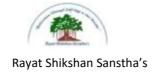

### Sadguru Gadage Maharaj College, Karad

(Autonomous)

Affiliated to Shivaji University, Kolhapur

Name of the Progarmme: B.C.A.

Semester - II

Name of the Course (Subject): (19-274) - Financial Accounting with Tally

| Semester End Exam (SEE) | Evaluation (CCE)                | Total Marks 100 | Credit Assigned - 04 |
|-------------------------|---------------------------------|-----------------|----------------------|
| 60 Marks                | <b>Continuous Comprehensive</b> |                 | Workload – 4 Hrs     |
|                         | 40 Marks                        |                 | Per Week             |
|                         |                                 |                 |                      |

#### **Introduced from June 2019**

### **Course Objectives:**

- 1) To impart the knowledge about recording of transactions and preparation of final accounts
- 2) To acquaint the students about accounting software packages

| Unit<br>No | Name & Contents of Units                                                                                                    | No .of<br>Lectures. | Teaching<br>Method                                        |
|------------|----------------------------------------------------------------------------------------------------|---------------------|-----------------------------------------------------------|
| 1          | Unit I: Final Accounts of Non Profit Concerns Preparation of Receipts and Payments A/c, Income and Expenditure A/c and Balance Sheet                                                                                                    | 15                  | 1) Lecture<br>2) PPT<br>3) Videos<br>4) Practical<br>Work |
| 2          | Unit II: Company Final Account (vertical form) Meaning, Objectives, Importance, Difference between horizontal & vertical format, preparation of Profit & Loss Account and Balance Sheet.                                                                                   | 15                  | 1) Lecture 2) PPT 3) Videos 4) Practical Work             |
| 3          | Unit III: Introduction to Tally Introduction to Tally - Features of tally, creation of company, Accounts only and Accounts with, Gateway of Tally, Accounts confiscation, Groups and Ledgers, Voucher entry with Bill wise details, Interest computation, order processing | 15                  | 1) Lecture<br>2) PPT<br>3) Videos<br>4) Practical<br>Work |
| 4          | Unit IV: Introduction to Goods and Service Tax Important Definitions, Advantages & limitations, Classifications of Goods and Services, Composition scheme under GST, Journal entries and Ledgers                                                                           | 15                  | 1) Lecture<br>2) PPT<br>3) Videos<br>4) Practical<br>Work |

### **References:**

- 1. Advanced Accountancy Shukla, Grewal and Gupta
- 2. Advanced Accountancy Jain and Narang
- 3. Advanced Accountancy Maheshwari
- 4. Advanced Accountancy L.B. Singh & V. P. Singh
- 5. Computerized Financial Accounting Using Tally Rajan Chougale.

### Websites:

- 1. www.accountingtools.com
- 2. www.accountingcapital.com
- 3. www.tallysolutions.com

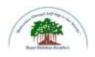

### Sadguru Gadage Maharaj College, Karad

(Autonomous)

Affiliated to Shivaji University, Kolhapur

Name of the Progarmme: B.C.A. Semester – II

Name of the Course (Subject): (19-275) - Principles of Marketing

| Semester End Exam (SEE) | Evaluation (CCE)         | Total Marks 100 | Credit Assigned - 04 |
|-------------------------|--------------------------|-----------------|----------------------|
| 60 Marks                | Continuous Comprehensive |                 | Workload – 4 Hrs     |
|                         | 40 Marks                 |                 | Per Week             |
|                         |                          |                 |                      |

### **Introduced from June 2019**

- 1) Articulate the students with the basics of marketing concepts.
- 2) Conversance with the Marketing of Services.
- 3) Insight into Consumer Behavior.
- 4) Inculcating E-Marketing skills among the students

| Unit<br>No | Name & Contents of Units                        | No .of<br>Lectures. | Teaching<br>Method                   |
|------------|-------------------------------------------------|---------------------|--------------------------------------|
| 1          | 1.1 Unit I. Introduction to marketing           | Lectures.           | Wittiidu                             |
| 1          | 1.1. Unit I: Introduction to marketing          |                     |                                      |
|            | 1.1.1. Meaning, & definition of Marketing       |                     |                                      |
|            | 1.1.2. Features of Marketing                    |                     | т ,                                  |
|            | 1.1.3. Significance of marketing                |                     | Lecture,                             |
|            | 1.1.4. Core concepts of Marketing-              | 15                  | Interactive                          |
|            | (Need, Want, Demand, Cost, Value, Satisfaction, |                     | ICT Based                            |
|            | exchange, transaction &relationship)            |                     |                                      |
|            | 1.1.5. Holistic marketing & green marketing     |                     |                                      |
|            | Concept of Rural Marketing                      |                     |                                      |
| 2          | Unit II: Marketing of Services:                 |                     |                                      |
|            | 2.1.1 Meaning &definition                       | 15                  | Lecture,<br>Interactive<br>ICT Based |
|            | 2.1.2 Characteristics of services               |                     |                                      |
|            | 2.1.3 problems in services Marketing            |                     |                                      |
|            | 2.1.4 Outsourcing of I.T.services               |                     | ICI Based                            |
|            | 2.1.5 7 P's of marketingmix                     |                     |                                      |
| 3          | Unit III: Consumer Behavior:                    |                     |                                      |
|            | 3.1.1. Meaning &definition                      |                     |                                      |
|            | 3.1.2. Significance of consumer behavior        |                     |                                      |
|            | 3.1.3. Factors affecting consumer behavior      |                     | т ,                                  |
|            | 3.2. Market Segmentation Targeting and          |                     | Lecture,<br>Interactive              |
|            | Positioning:                                    | 15                  |                                      |
|            | 3.2.1. Concept &definition                      |                     | ICT Based                            |
|            | 3.2.2. Importance of marketing segmentation     |                     |                                      |
|            | 3.2.3. Bases of Market segmentation             |                     |                                      |
|            | 3.2.4. Concept of Targeting and Positioning.    |                     |                                      |

| 4 | Unit IV: E-Marketing                                          |    |             |
|---|---------------------------------------------------------------|----|-------------|
|   | 4.1.1. Concept & techniques 4.2.2 Significance of E-Marketing |    | Lecture,    |
|   | 4.2.3 Types of online marketing                               | 15 | Interactive |
|   | 4.2.4 Online Marketing Trends                                 |    | ICT Based   |
|   | 4.2.5 Domains of E-Business                                   |    |             |

- 1. Philip Kotler, Marketing Management.
- 2. Ravi Shankar, Service Marketing.
- 3. S. M. Jha, Service Marketing.
- 4. V. S. Ramaswamy, Marketing Management.
- 5. Amukumanr, Marketing Management.
- 6. William Stamtor, Marketing Concepts.
- 7. Ajay Pandit, Marketing Concepts.
- 8. Vision Publication, Principles of Marketing

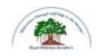

# Sadguru Gadage Maharaj College, Karad (Autonomous)

Affiliated to Shivaji University, Kolhapur

Name of the Progarmme: B.C.A. Semester – II Name of the Course (Subject):(19-276) - Lab course based on Software Package

| Semester End Exam (SEE)<br>60 Marks | Evaluation (CCE)<br>Continuous Comprehensive<br>40 Marks | Total Marks 100 | Credit Assigned - 04<br>Workload – 4 Hrs<br>Per Week |
|-------------------------------------|----------------------------------------------------------|-----------------|------------------------------------------------------|
|                                     |                                                          |                 |                                                      |

| Unit<br>No | Name & Contents of Units                                                                                                    | No .of<br>Lectures | Teaching<br>Method                                              |
|------------|----------------------------------------------------------------------------------------------------|--------------------|-----------------------------------------------------------------|
| 1          | MS-Word  1. Creating & Editing Document  2. Formatting Document  3. Use of Auto-text, Autocorrect, Spelling and Grammar Tool,  4. Page Formatting, Page Border, Background,  5. Creation of MS-Word-Mail Merge, Macros, Tables.  6. Practice of Printing, page setup etc. | 15                 | 1) Practical Work<br>2) PPT<br>3) Videos                        |
| 2          | MS-Excel 1. Creating & Editing Worksheet, File Handle 2. Use Formulas and Functions 3. Preparing Charts                                                                                                    | 15                 | <ol> <li>Practical Work</li> <li>PPT</li> <li>Videos</li> </ol> |
| 3          | MS-PowerPoint 1. Creating, Manipulating & Enhancing Slides, 2. Inserting Organizational Charts, Excel Charts 3. Using WordArt 4. Putting Animations and Sounds 5. Inserting Animated Pictures 6. Inserting Recorded Sound Effect                                          | 15                 | 1) Practical Work<br>2) PPT<br>3) Videos                        |
| 4          | Tally Different sections of Gateway of Tally, Creation, alteration and deletion of company, recording transactions, creation of ledgers and groups, creation of voucher types, creation of different reports using tally software.                                        | 15                 | <ol> <li>Practical Work</li> <li>PPT</li> <li>Videos</li> </ol> |

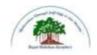

# Sadguru Gadage Maharaj College, Karad (Autonomous)

Affiliated to Shivaji University, Kolhapur

Name of the Progarmme: B.C.A.

Semester - II Name of the

Course (Subject):(19-277) - Lab course based on Programming In 'C' - Part-II

| Semester End Exam (SEE) | Evaluation (CCE)         | Total Marks 50 | Credit Assigned - 04 |
|-------------------------|--------------------------|----------------|----------------------|
| 35 Marks                | Continuous Comprehensive |                | Workload – 4 Hrs     |
|                         | 15 Marks                 |                | Per Week             |
|                         |                          |                |                      |

| Unit | Name & Contents of Units                                                                                                    | No .of    | Teaching                                                        |
|------|----------------------------------------------------------------------------------------------------|-----------|-----------------------------------------------------------------|
| No   |                                                                                                    | Lectures. | Method                                                          |
| 1    | <ol> <li>Programs based on user defined functions(covering categories of functions)</li> <li>Programs based on recursion</li> <li>Programs based on pointers (pointer arithmetic, pointer expressions)</li> <li>Programs based on Structures (array of structures, array within structures and structure within structure)</li> <li>Programs based on Unions</li> <li>Programs based on File handling covering basic file operations</li> <li>Programs based on File handling (single and multiple file handling).</li> <li>Program on Graphics</li> </ol> | 15        | <ol> <li>Practical Work</li> <li>PPT</li> <li>Videos</li> </ol> |

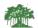

### Sadguru Gadage Maharaj College, Karad

(Autonomous)

Affiliated to Shivaji University, Kolhapur

# B. C. A – I Semester –I and II Evaluation Pattern form June 2019

Semester End Examination(SEE) - 60
 Continuous Internal Assessment(CIE) - 40

### A) Theory Examination Pattern-Semester End Examination Nature of Question Paper - All Theory Papers

Total Marks – 60 Duration – 2 Hours and 30 Minutes Instructions:

1) Q1. is compulsory

2) Solve any 4 questions from Q2 to Q7

| Q.1. Compulsory questions                  | 12Marks  |
|--------------------------------------------|----------|
| A. Define key terms (6Marks)               |          |
| B. True or False / Match the pair (6Marks) |          |
| Q.2. Broad questions                       | 12Marks  |
| Q.3. Broad questions                       | 12Marks  |
| Q.4. Broad questions                       | 12Marks  |
| Q.5. Broad questions                       | 12 Marks |
| Q.6. Broad questions                       | 12Marks  |
| Q.7. Short Note (Any 2 outof3)             | 12Marks  |

#### **Continuous Internal Assessment - Total 40 Marks.**

Active Participation in Classroom and Academic Events
 Project Work / Practical / Lab Work / On-the Job Training
 Assignment / Interview/ Group discussion/ Study Tour Field visit
 15Marks

### Criteria of Passing-( separate heads of passing )

- 16 Marks out of 40 Marks for Internal Evaluation.
- 24 Marks out of 60 Marks for Theory Examination.
- Overall Minimum 40 Marks out of 100Marks

| B) Practical Examination Pattern-        | - | 50Marks |
|------------------------------------------|---|---------|
| a) Journal                               | - | 10Marks |
| b) Viva                                  | - | 5Marks  |
| c) 2 Programming Questions (15Markseach) | - | 35Marks |

**Criteria of Passing:** 20 out of 50 in Practical Examination.